# Global DRO 諸外国版検索方法

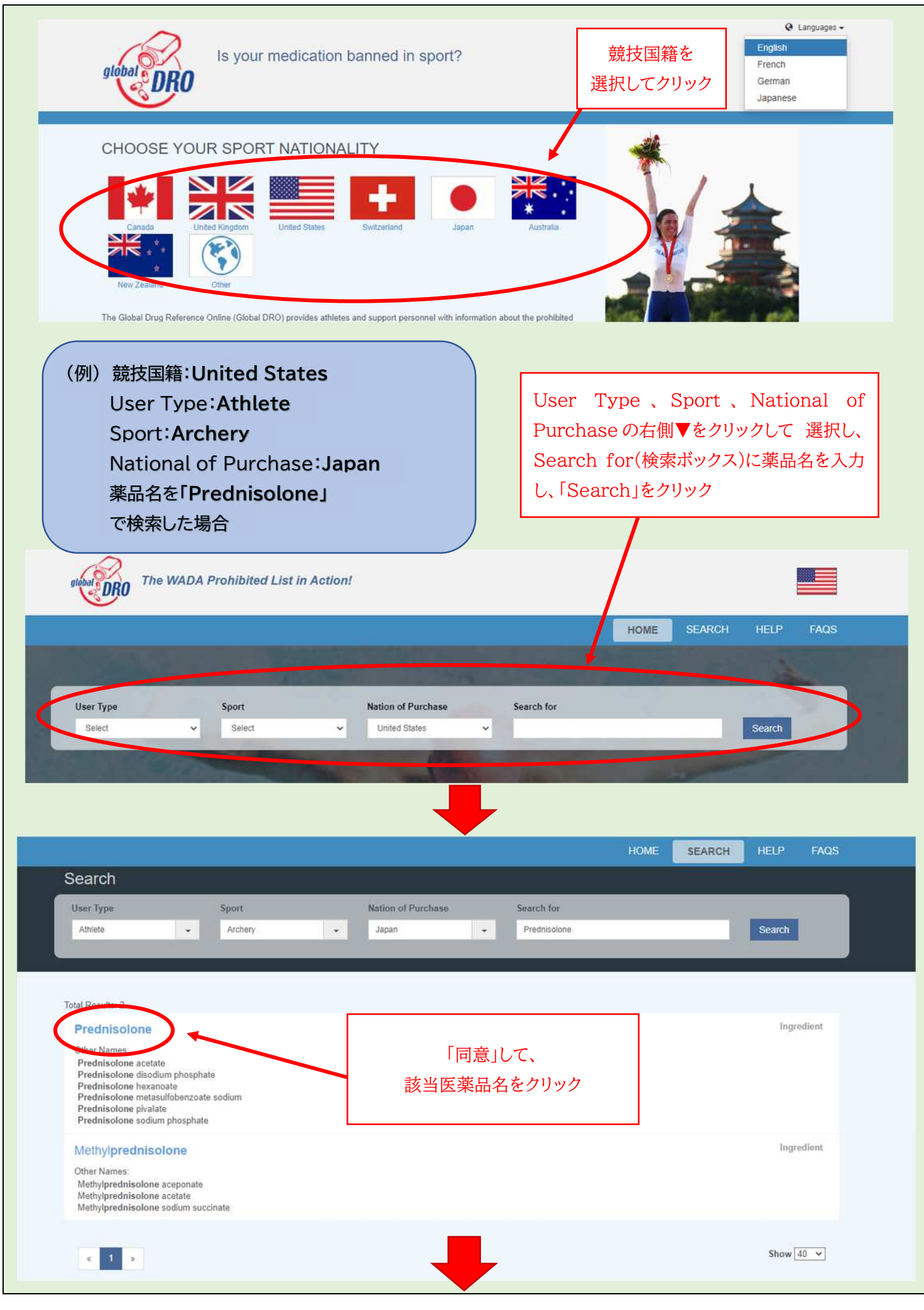

### 結果表示

## Prednisolone

#### Other Names

Prednisolone acetate; Prednisolone disodium phosphate; Prednisolone hexanoate; Prednisolone metasulfobenzoate sodium; Prednisolone pivalate; Prednisolone sodium phosphate

Status According to the WADA Prohibited List

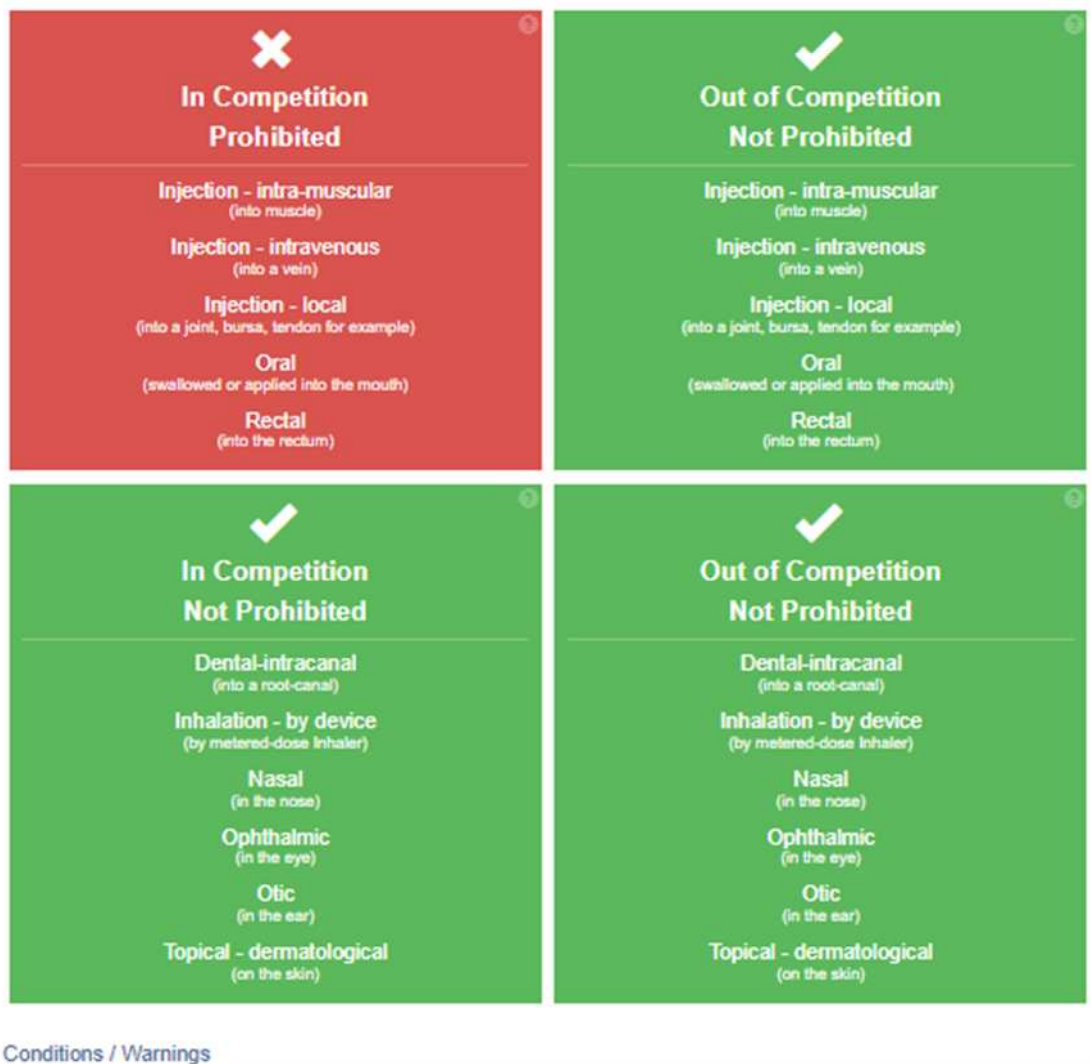

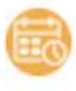

WADA has defined washout periods for out-of-competition use of glucocorticoids. These washout periods are dependent on the type and route of glucocorticoid administered, and they determine when a Therapeutic Use Exemption (TUE) may be necessary. Further information can be found on your anti-doping organization's website or here https://www.wadaama.org/en/resources/therapeutio-use-exemption-tue/glucocorticoids-and-therapeutio-use-exemptions-guidelines.

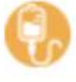

The intravenous (IV) infusion and/or injection of more than 100mL per 12 hour period of any substance is a prohibited method, even if the substance itself is not prohibited, unless it is received while being treated at the hospital, during surgery, or during clinical diagnostic investigations. Read More.